## Find Doc

# STARTING OUT WITH C++: EARLY OBJECTS (FORMERLY ALTERNATE EDITION) (5TH EDITION)

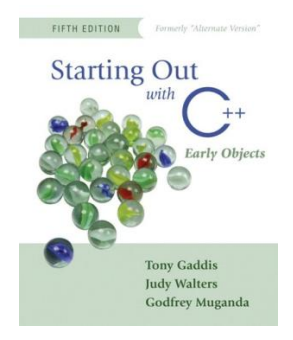

## Read PDF Starting Out with C++: Early Objects (Formerly Alternate Edition) (5th Edition)

- Authored by Gaddis, Tony; Walters, Judy; Muganda, Godfrey
- Released at -

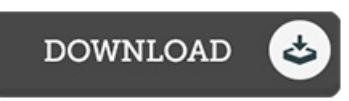

#### Filesize: 8.14 MB

To open the book, you will require Adobe Reader program. You can download the installer and instructions free from the Adobe Web site if you do not have Adobe Reader already installed on your computer. You may acquire and help save it to the laptop or computer for in the future read. Please follow the button above to download the ebook.

### Reviews

Complete guideline! Its such a excellent read. This really is for all who statte there had not been a worth studying. It is extremely difficult to leave it before concluding, once you begin to read the book.

#### -- Timothy Lynch

A very amazing ebook with perfect and lucid reasons. Indeed, it can be engage in, still an amazing and interesting literature. I found out this pdf from my i and dad encouraged this book to discover.

-- Breanna Hintz

This book might be well worth <sup>a</sup> study, and much better than other. Indeed, it can be perform, continue to an amazing and interesting literature. I realized this publication from my i and dad suggested this book to find out. -- Dejuan Rippin